# **Optimizing AspectJ withabc**

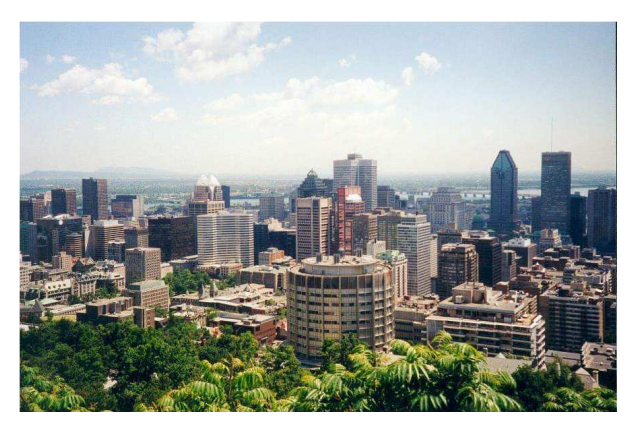

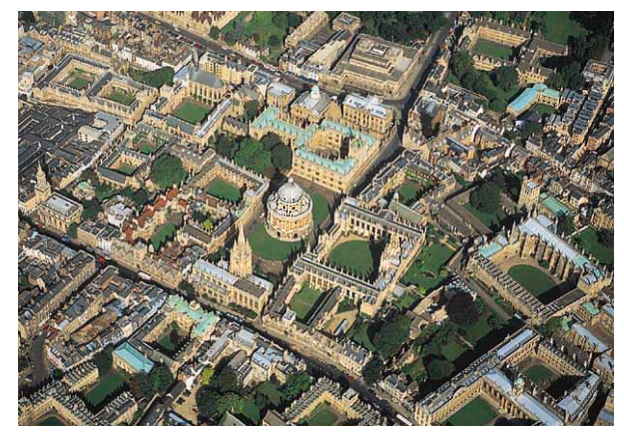

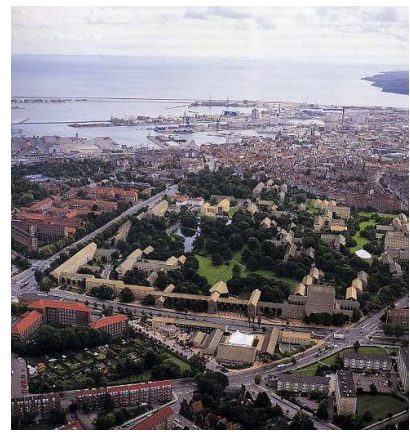

McGill Oxford Aarhus

Laurie Hendren**Ondřej Lhoták Chris Goard** 

Jennifer Lhoták Pavel Avgustinov ChristensenSascha Kuzins Damien Sereni Clark Verbrugge Ganesh SittampalamJulian Tibble

Oege de Moor Aske Simon

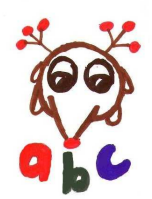

# **Outline**

- **AspectJ** introduction
- **Example 1** Challenges of building a compiler for AspectJ
- **abc** as an extensible and optimizing compiler
- Optimizations implemented with **abc**
- **Q** Future Work

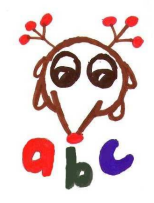

### **AspectJ Programming Language**

- a seamless *aspect-oriented* extension to Java
- **Q originally developed at Xerox PARC**
- **Let tools for AspectJ now developed and supported by** the Eclipse AspectJ project
	- **ajc** compiler for the AspectJ language

(**http://eclipse.org/aspectj**)

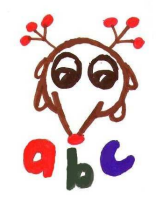

### **AspectJ Programming Language**

- a seamless *aspect-oriented* extension to Java
- **Q originally developed at Xerox PARC**
- **Let tools for AspectJ now developed and supported by** the Eclipse AspectJ project
	- **ajc** compiler for the AspectJ language

(**http://eclipse.org/aspectj**)

**ab<sup>c</sup>**, the**aspectbenchcompiler**, is <sup>a</sup> new, alternative compiler for the AspectJ language, designed for *extensibility* and *optimization* (**http://aspectbench.org**)

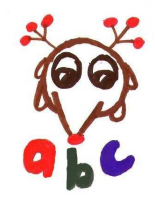

- **Lackth** introduce a small Java program, a little expression interpreter
- **Let illustrate three main uses of AspectJ by applying it to** this small example
	- aspects for additional static checking at compile time
	- adding fields/classes/constructors to classes via aspects
	- **Q dynamic aspects for applying advice (code) at** specified run-time events

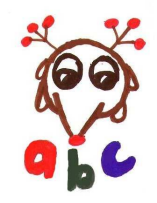

## **Example Java Program - expression interpreter**

Consider <sup>a</sup> small interpreter for an expression language, consisting of:

- **■** SableCC-generated files for scanner, parser and tree utilities in four packages: **parser**, **lexer**, **node** and **analysis**.
- main driver class, **tiny/Main.java**, which readsthe input, invokes parser, evaluates resultingexpression tree, prints input expression and result.
- expression evaluator class, **tiny/Evaluator.java**

```
> java tiny.Main
Type in a tiny exp followed by Ctrl-d :
3 + 4
* 6 - 7
The result of evaluating: 3 + 4
* 6 - 7
is: 20
```
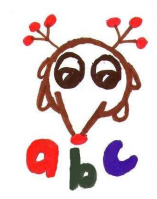

# **AspectJ for Static (compile-time) Checking**

- Programmer specifies <sup>a</sup> pattern describing <sup>a</sup> staticprogram property to look for and <sup>a</sup> string with thewarning text.
- An AspectJ compiler must check where the pattern matches in the program, and issue <sup>a</sup> compile-timewarning (string) for each match.

```
public aspect StyleChecker
{declare warning:

set(!final !private * *) &&
    !withincode(void set
*(..) ) :
    "Recommend use of a set method.";
 }
```
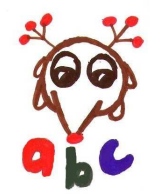

# **Using the StyleChecker aspect**

The compilation:

```
abc StyleChecker.java */*.java
```
produces the compile-time output:

```
parser/TokenIndex.java:34:
Warning -- Recommend use of a set method.
   index = 4;
   \hat{\mathcal{D}}_{-} - - - - - \hat{\mathcal{D}}
```
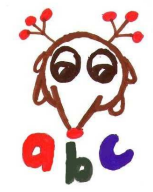

**...**

### **AspectJ for Intertype Declarations**

- **e** Programmer specifies, in a separate aspect, new fields/methods/constructors to be added to existingclasses/interfaces.
- An AspectJ compiler must weave in code toimplement these additions.
- **Q.** Other classes in the application can use the added fields/members/constructors.
- $\Omega$  In our example, we can use an aspect to add fields and accessors to the code generated by SableCC, without touching the generated classes.

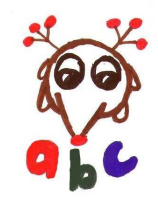

#### **Intertype Declarations - example**

- All AST nodes generated by SableCC aresubclasses of **node.Node**.
- We must **not** directly modify the code generated bySableCC.

```
public aspect AddValue
{
int node.Node.value; // a new field
 public void node.Node.setValue(int v)
     { value = v;
}public int node.Node.getValue()
     { return value;
}}
```
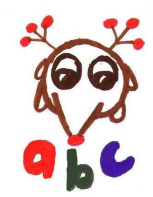

```
abc AddValue.java */*.java
```
where, the evaluator visitor can be now written using the**value** field to store intermediate values.

```
public void outAMinusExp(AMinusExp n)
  { n.setValue(n.getExp().getValue() -
                n.getFactor().getValue());}
```
instead of the "old" way of storing intermediate values in <sup>a</sup>hash table. The aspect-oriented method is more efficient because fewer objects are created during the evaluation.

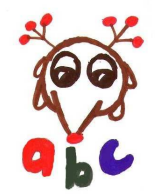

### **AspectJ for Dynamic Advice**

- **Example 7 Section Specifies a pattern describing run time** events, and some extra code (advice) to executebefore/after/around those events.
- An AspectJ Compiler must weave the advice into thebase program for all potentially matching events.

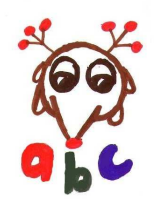

## **AspectJ for Dynamic Advice**

- **Example 7 Section Specifies a pattern describing run time** events, and some extra code (advice) to executebefore/after/around those events.
- An AspectJ Compiler must weave the advice into thebase program for all potentially matching events.
- Since events can depend on dynamic information:
	- some execution state may need to be tracked, and
	- **e** some advice may be conditional on the result of a dynamic residue test.

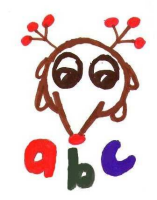

### **The basic idea - observing <sup>a</sup> program execution**

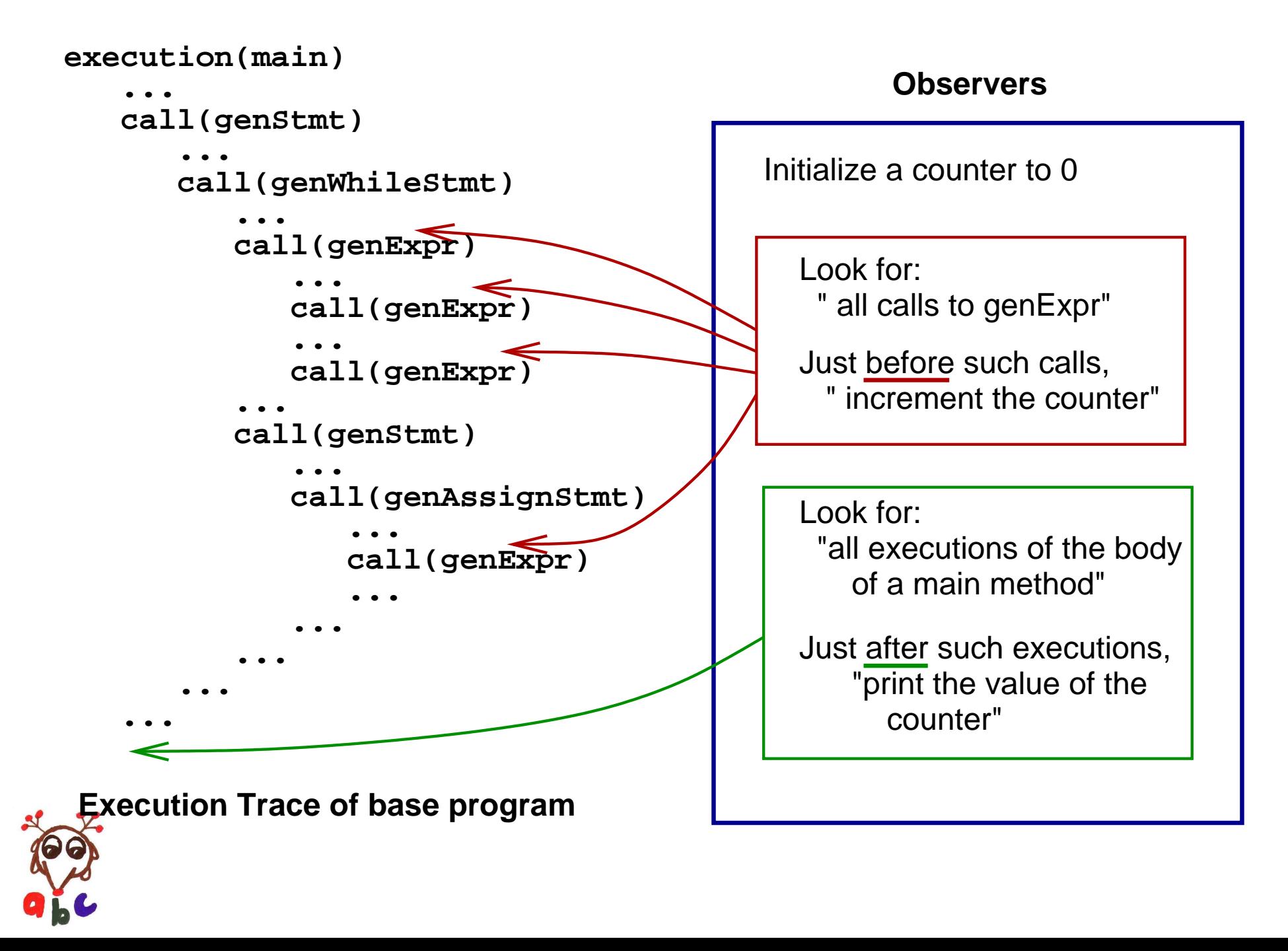

# **The basic idea - with AspectJ terminology**

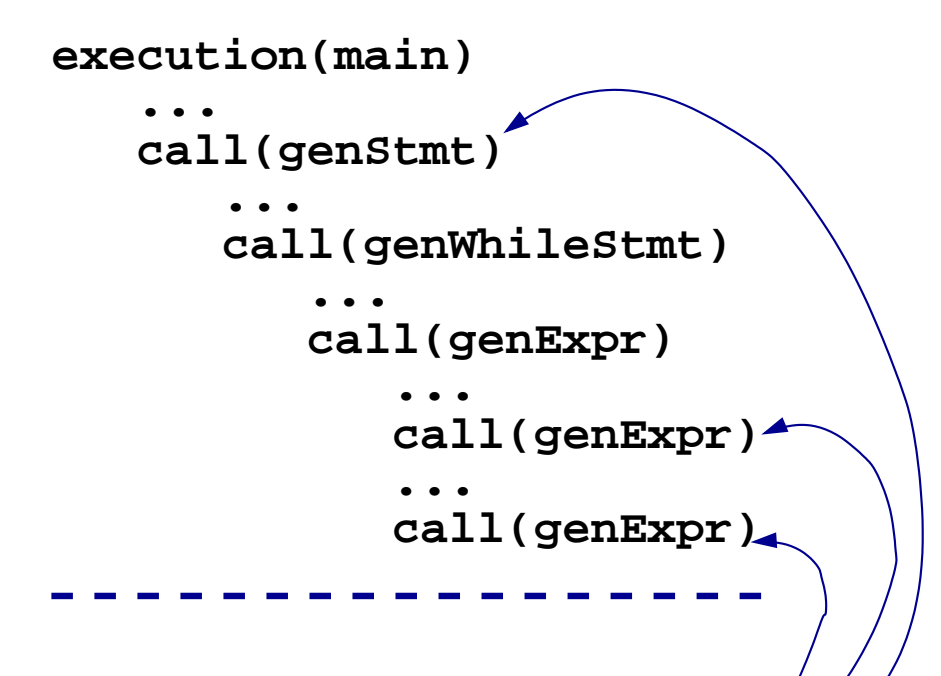

**Joinpoint (observable event)**

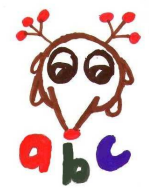

#### **Aspect**

Initialize a counter to 0

#### **Pointcut (what to match)**

 " all calls to genExpr"► Look for:

 Just before such calls, " increment the counter"

Look for: "all executions of the bodyof a main method"

Just after such executions, "print the value of thecounter"

**Advice (observers)**

#### **Example expressed using AspectJ**

```
public aspect CountGenExpr
{int count = 0;
   // advice to count calls to genExpr
    before () : call (String genExpr(..))
      { count++;}
```
// pointcut to match execution of main **pointcut main() :**

**execution (public static void main (String[]));**

// advice to print out counter after exec of main **after () : main()**

{ **System.err.println("# expr eval: " <sup>+</sup> count);** }

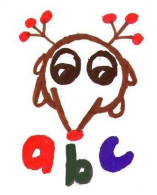

}

# **Compile-time matching and weaving**

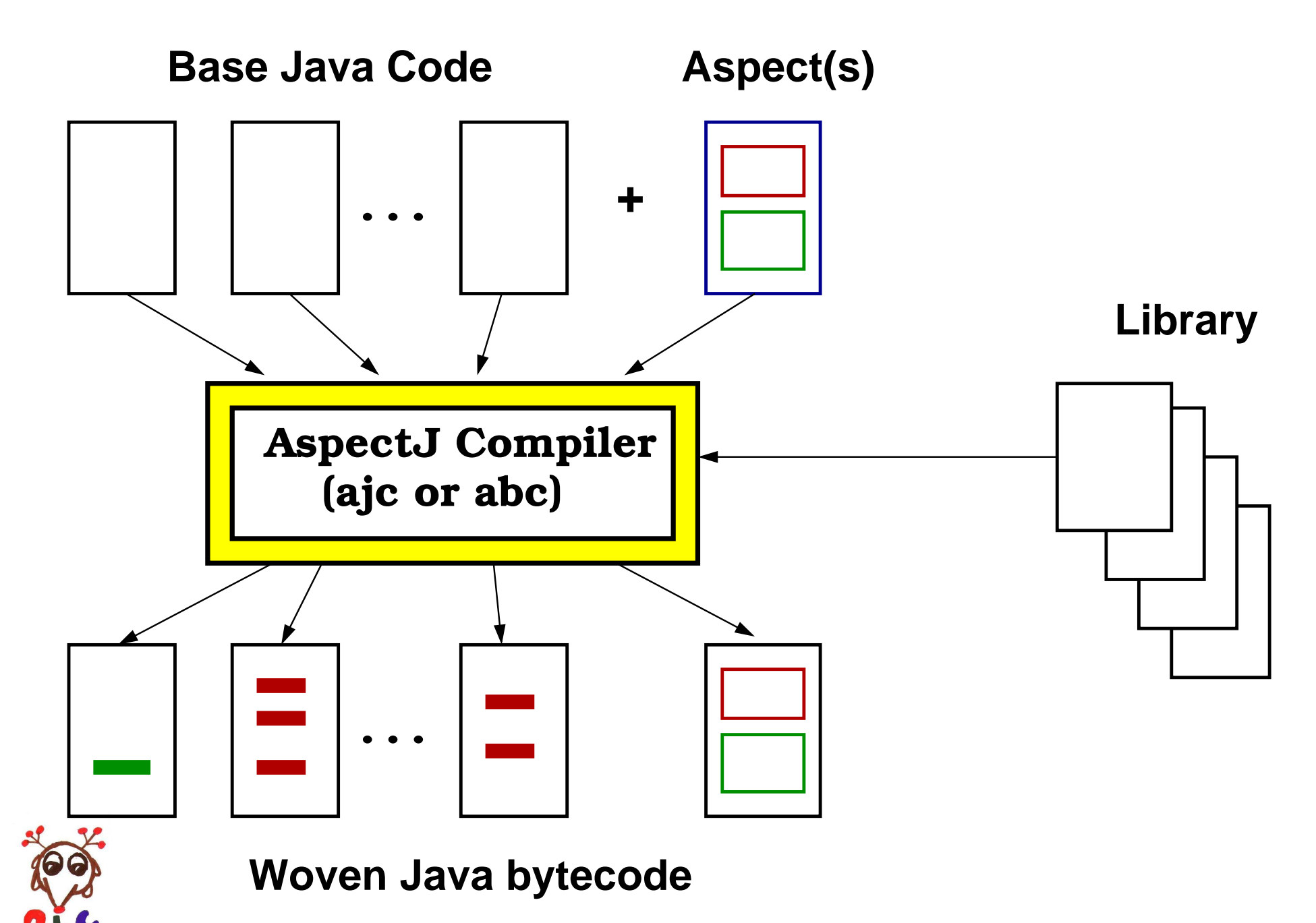

## **After matching and weaving**

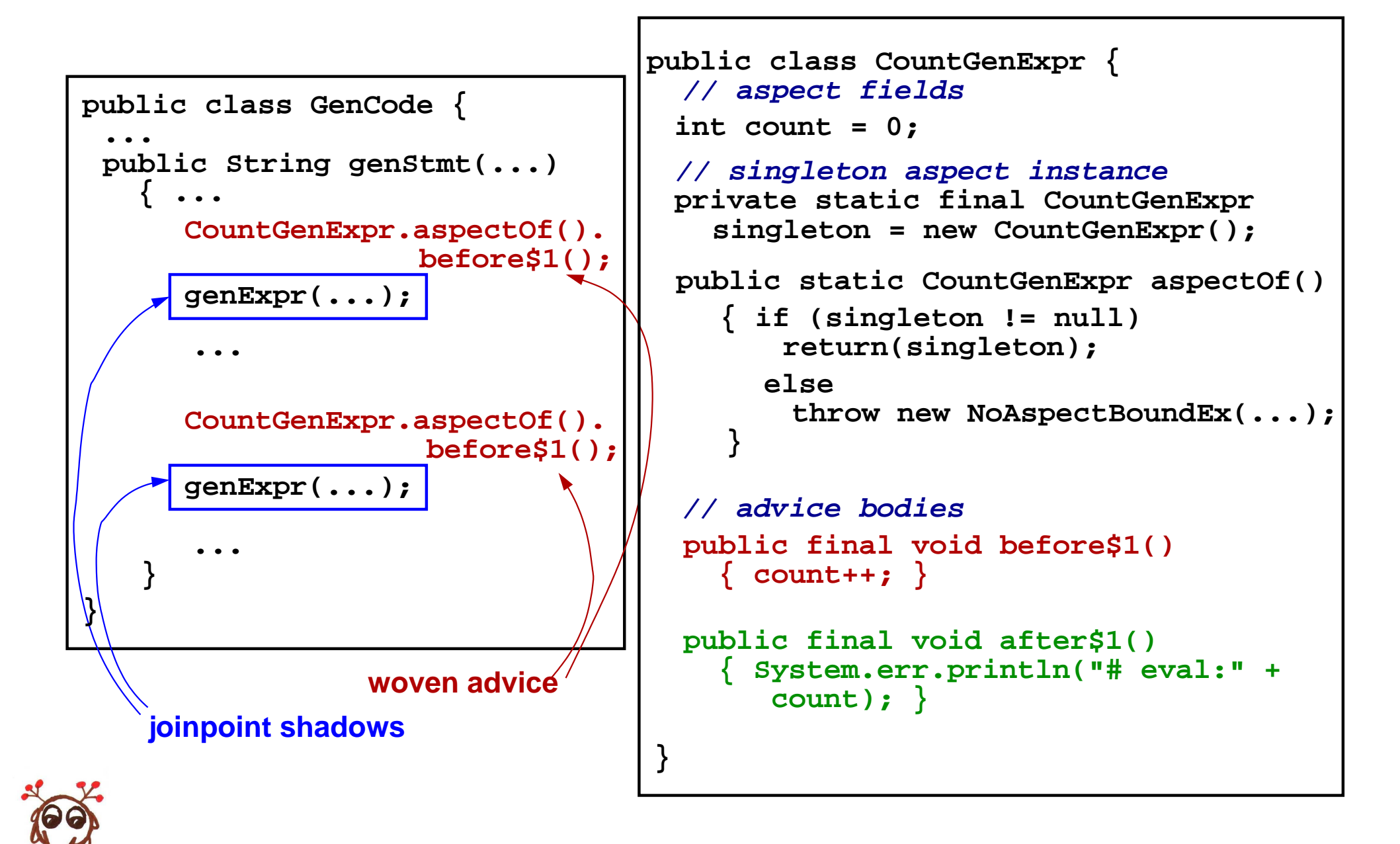

```
public aspect ExtraParens
{String around() :
 execution(String node.AMultFactor.toString()) ||
 execution(String node.ADivFactor.toString())
 { String normal = proceed();
   return "(" + normal + ")";
 }}<br>}
```
Compile: **abc ExtraParens.java \*/\*.java**Run: **java tiny.Main**

```
The result of evaluating:
3 + (4
* 6) + (9 / 3)
is: 30
```
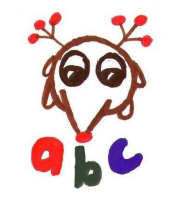

#### **Recap: uses of AspectJ for example**

- **Static (compile-time) check:** Check that accessor methods are always used to set non-private non-final fields.
- **Intertype declaration:** Add <sup>a</sup> new field andassociated accessor methods to theSableCC-generated **node.Node** class.
- **Dynamic advice:**
	- Count the number of expressions evaluated.
	- Intercept calls to **toString()** for factors and add surrounding parentheses, if they are not alreadythere.

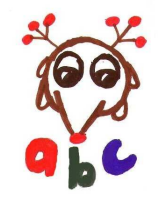

### **Challenges: front-end**

- AspectJ-specific language features, includingrelatively complex pointcut (patterns) language.
- **Lattary 1** Intertype declarations, need to be able to extend the type system in non-trivial ways.

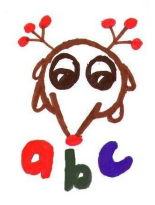

# **Challenges: front-end**

- AspectJ-specific language features, includingrelatively complex pointcut (patterns) language.
- **Lattary 1** Intertype declarations, need to be able to extend the type system in non-trivial ways.
- **ab<sup>c</sup>**'s solution:
	- $\ll$  use Polyglot, an extensible framework for Java compilers (Cornell)
	- **Express AspectJ language via LALR(1) grammar:** base Java grammar <sup>+</sup> additional grammar rulesfor AspectJ
	- use Polyglot's extension mechanisms to overridekey points in type system to handle intertypedeclarations.

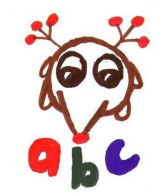

### **Challenges: back-end**

- **Need to handle input from .java and .class files.**
- AspectJ compilers need additional modules: matcher, weaver
- need to produce **efficient** woven code (.class files)

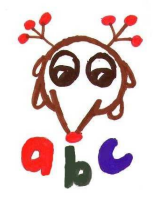

### **Challenges: back-end**

- **Need to handle input from .java and .class files.**
- AspectJ compilers need additional modules: matcher, weaver
- need to produce **efficient** woven code (.class files)
- **ab<sup>c</sup>**'s solution:
	- $\ll$  clean design of matcher and weaver using a simplified and factored pointcut language
	- use Soot, which provides Jimple IR (typed3-addr), standard optimizations, and anoptimization framework

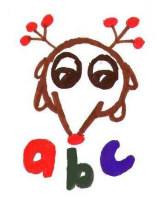

# **The abc approach**

**abc** has been designed to be an:

- **extensible compiler:**
	- **e** easy to implement language extensions
	- **Q** build on two extensible frameworks, Polyglot and Soot

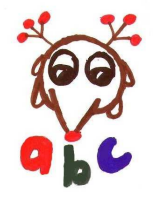

# **The abc approach**

**abc** has been designed to be an:

- **extensible compiler:**
	- **e** easy to implement language extensions
	- **Let build on two extensible frameworks, Polyglot and** Soot
- **optimizing compiler:**
	- convenient IR
	- good weaving strategies
	- standard compiler optimizations
	- **AspectJ-specific optimizations**

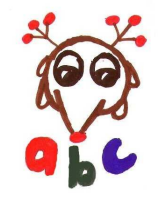

# **The abc architecture**

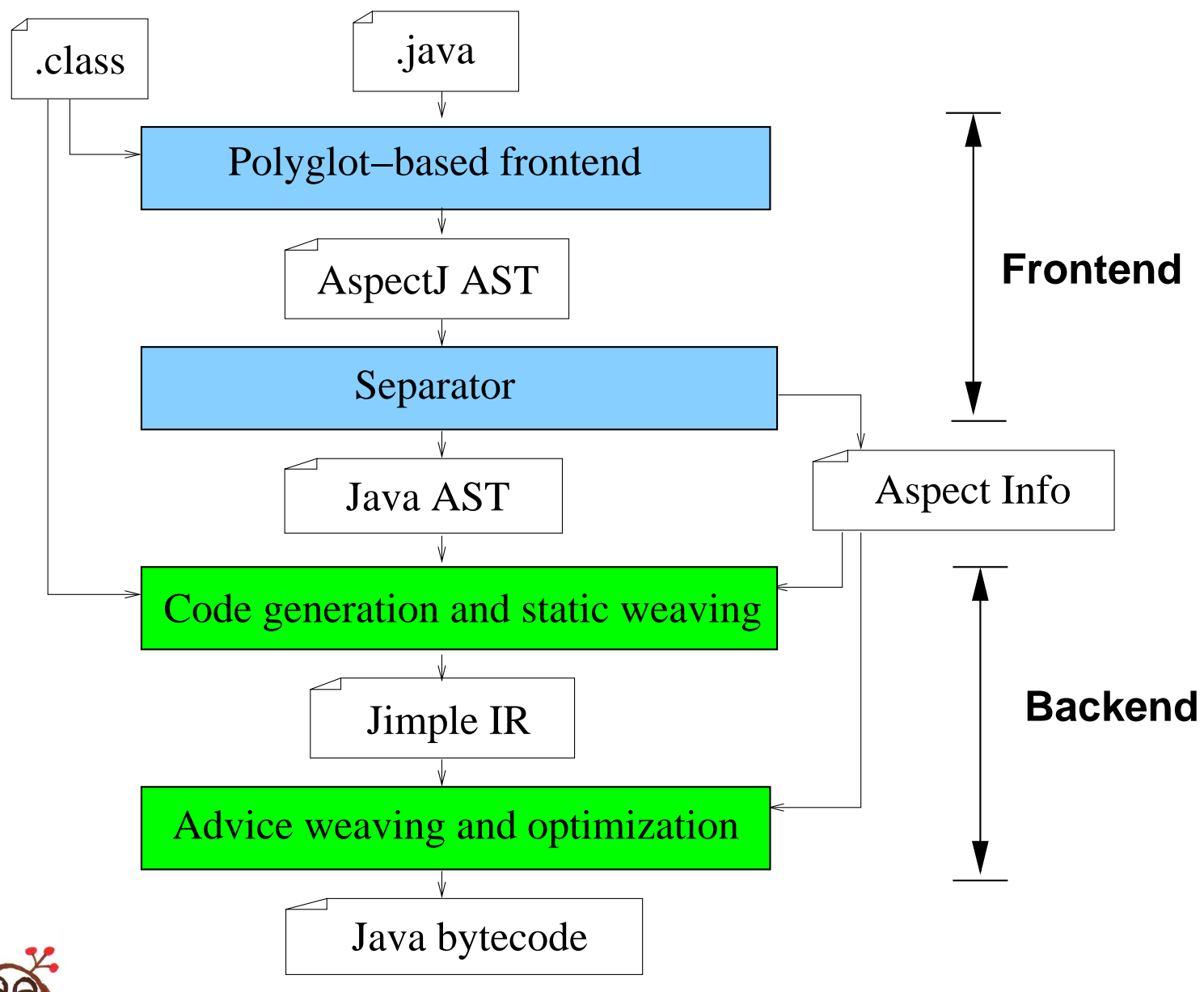

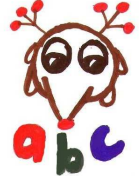

From the AspectJ (ajc) FAQ:

"Though we cannot show it without <sup>a</sup> benchmark suite, we believe that code generated by AspectJ has negligible performance overhead. Inter-typemember and parent introductions should have very little overhead, and advice should only have some indirection which could be optimized awayby modern VMs."

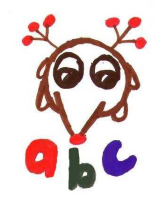

# **Really no significant overheads?**

- Studied overheads due to weaving in: [10] Dufour, Goard, Hendren, de Moor, Sittampalam and Verbrugge, Measuring the dynamic behaviour of AspectJ programs, OOPSLA 2004.
- **Lackson In general, low overheads for large or cold simple** advice.
- However, **very** high overheads in some cases:
	- **around** advice more complicated, leads to poor space and/or time performance; and
	- **cflow** pointcuts need potentially expensive dynamic checks.

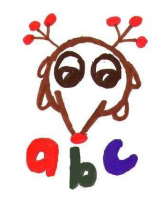

# **Example of around advice**

```
public static String genExpr(Expr e, boolean verbose)
  { if (verbose)
       log("Generating Expr " + e);
    if (e instanceof Literal)
       ...}
public static String genStmt(Stmt s, boolean verbose)
  { ... }
```
Want to intercept all calls to **gen\*** methods and change second argument to false.

```
public aspect NeutralizeFlag {
  String around (boolean flag) :
    call(String gen*(*,boolean)) && args(*,flag)
    {<br>{
        if (flag) print("changing flag to false");
       String s = proceed(false);
       return(s);}<br>}
```
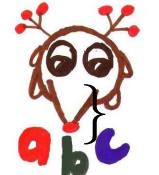

# **What's tricky about around advice?**

```
public aspect NeutralizeFlag
{
String around (boolean flag) :
    call(String gen
*(*,boolean)) && args
(*,flag)

 if (flag) print("changing flag to false");
    {<br>{
         String s = proceed(false);return(s);}<br>}
 }<br>}
    ...
str1 = genExpr(e,true);
    ...
str2 = genStmt(s,false);
    ...
```
- **proceed** means different things, depending on the<br>icinacint aboda: wheing matched joinpoint shadow being matched.
- **ajc** has two approaches, (1) inlining/specialization and (2) closures.

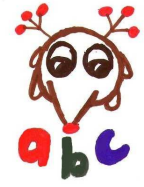

# **ajc inlining/specialization approach**

```
...
str1 = aroundBodyAdvice1(e,true); // genExpr(e,true);
...
str2 = aroundBodyAdvice2(s,false); // genStmt(s,false);
...
```

```
public static final String
                aroundBodyAdvice1(Expr e, boolean v)
{<br>{
 ...
aroundBody1(e,false); // proceed(false);
  ...}
public static final String
```

```
aroundBody1(Expr e, boolean v)
{ return genExpr(e,v);
}
```
possible code blowup due to many copies of advice

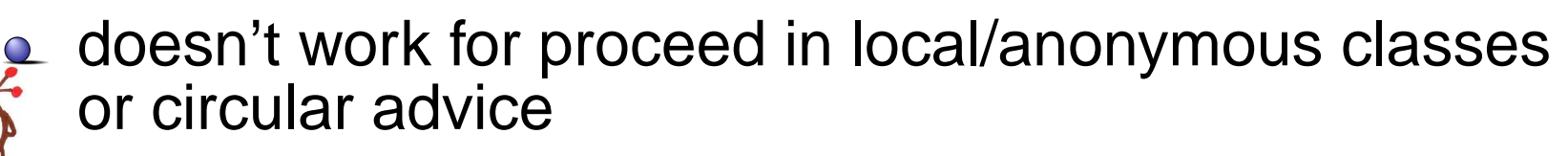

# **ajc closure approach**

- **e** can be used for all situations
- **ajc** uses this approach when **proceed** is in <sup>a</sup> local/anonymous class, circular advice, or with**-XnoInline**
- **e** creates a closure class for each matching joinpoint shadow, thus (potentially many classes).
- each closure class contains <sup>a</sup> **run** method specialized to the shadow.
- $\sim$  one general version of the advice, takes a closure as input
- advice calls **run** method of closure for **proceed**
- **Lackaging arguments into arrays of Objects** which leads to <sup>a</sup> lot of allocation, boxing/unboxing

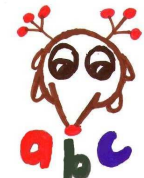

#### and casts

# **abc generic switch-based approach (Kuzins M.Sc.)**

- Goals:
	- **e** general-purpose strategy
	- avoid making multiple copies of advice
	- avoid many extra classes and creation of extraobjects
- **e** Strategy:
	- **e** give each class containing a matching shadow a static **ClassId**
	- within each class, give each matching shadow <sup>a</sup>static **ShadowId**
	- use switches to dispatch to the correct implementation of **proceed**

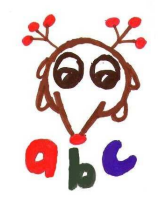

# **abc generic switch-based approach - Example**

```
public final String around$2 (boolean flag,
  int shadowID, int classID, Object arg1, boolean arg2)
{<br>{
  if (flag) ...
  switch (classID) //implementation of proceed
    { case 1: s = CodeGen.proceed$2(shadowID,arg1,arg2);
                  break;
case 2: s = Main.proceed$2(shadowID,arg1,arg2);
                  break;}<br>}
    ...}<br>}
public class CodeGen {
  ...
public static String proceed$2(
                 int shadowID, Object arg1, boolean arg2)
    { String s;
      switch (shadowID)
         {<br>{
           case 1: s = genExpr((Expr) arg1, false); break;
           case 2: s = genStmt((Stmt) arg1, false); break;
           ...}<br>}

return(s);}<br>}
}<br>}
-p.30/49
```
#### **Postpass optimizations**

**L** Can start with the switch-based strategy and then specialize some, or all shadows.

**NeutralizeVerbose.aspectOf().around\$2(flag,1,2,e,verbose);**

- **Can specialize/inline directly, or**
- specialize/inline to methods as done by **ajc**.
	- **Example 2 New Idea!** ... recognize when specialized methods are clones and only create one newmethod.

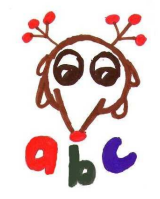

# **Benchmarks using around advice**

- **e** Base Programs:
	- **sim:** <sup>a</sup> discrete event simulator for certificaterevocations
	- **weka:** machine learning library
	- **ants:** ant colony simulator (ICFP <sup>2004</sup> contest)
- Aspects:
	- **nullptr-rec:** small advice to check for codingstandards (methods returning null), from Asberry.
	- **nullptr:** same as above, but fixed to removerecursive application within advice body
	- **delayed:** captures output calls and delays to end, example of the AspectJ *worker* pattern suggested by Laddad, uses **proceed** in an inner class

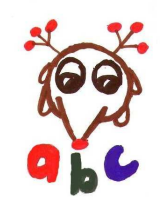

**profiler:** large advice, applies to every methodcall

### **Time and space measurements**

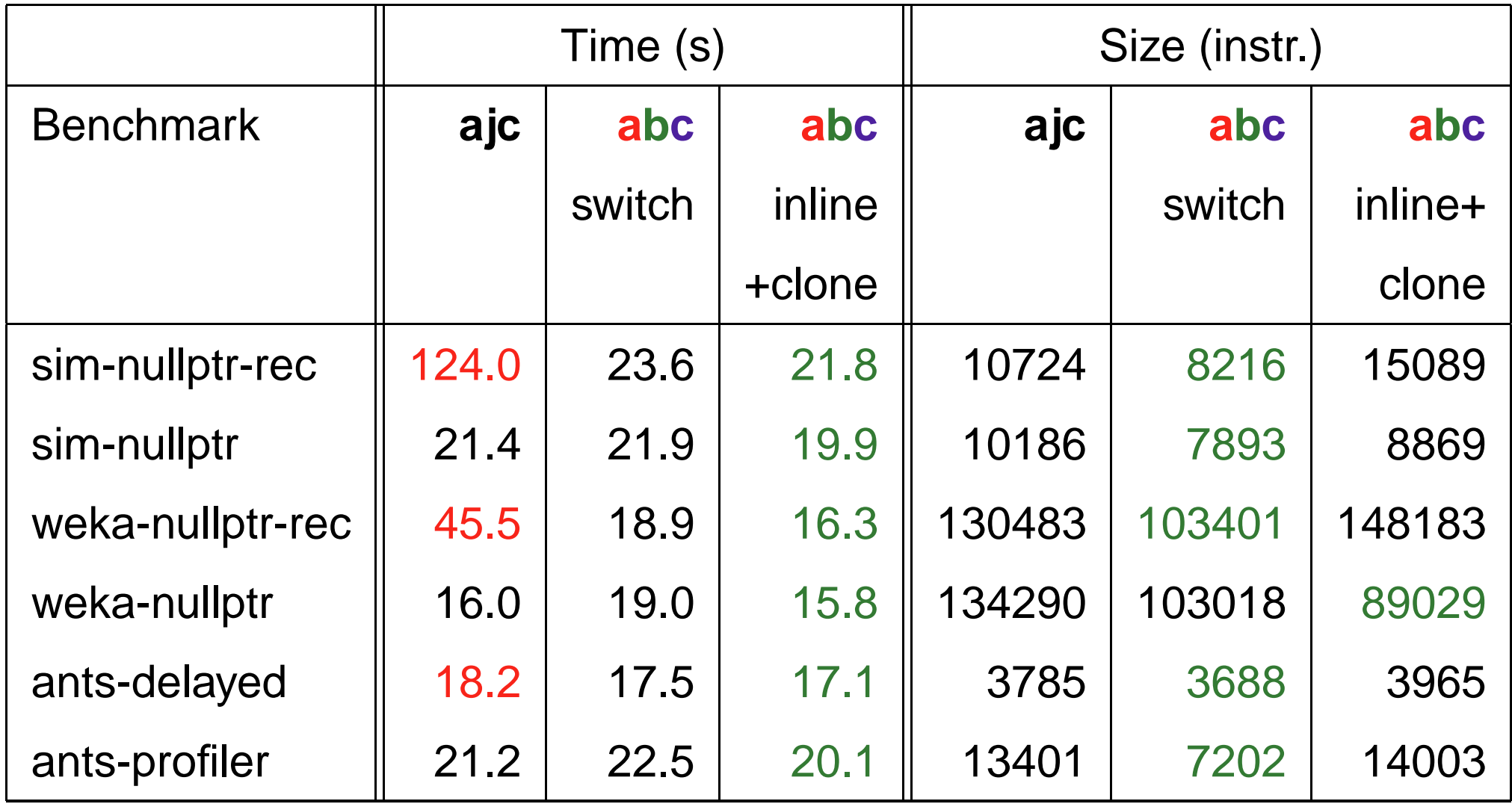

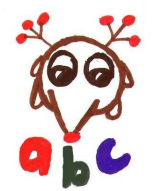

.... on to cflow optimizations .....

# **What is <sup>a</sup> cflow pointcut?**

```
execution(main)
```
 **...**

 **...**

 **...**

 **...**

```
 { counter++; } ...
 call(genStmt) ...
 call(genWhileStmt) ...
 call(genExpr) ...
 call(genExpr) ...
 call(genExpr) ...
 call(genStmt) call(genAssignStmt)
 ...discussed call(genExpr)
 ... ...before(): call(* genStmt(..)) &&
 cflow(call(* genWhileStmt(..)))
```
**Execution Trace of base program**

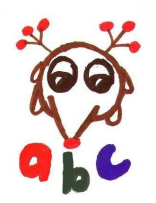

# **Original ajc implementation of cflow**

For each cflow clause **cflow**(pointcut\_expr)

- Create <sup>a</sup> thread-local stack for this clause.
- For each joinpoint shadow matching *pointcut\_expr*, insert *update shadows*:
	- before matching joinpoint shadow, weave a push
	- after matching joinpont shadow, weave a pop
	- each push and pop must retrieve correct thread-local stack
- To determine if clause **cflow**(pointcut\_expr) is true, weave a dynamic test (*query shadow*).
	- the clause **cflow**(pointcut\_expr) is true when theassociated cflow stack is non-empty.

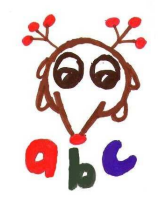

### **Update and query shadows for our example**

```
before(): call
(* genStmt(..)) &&

cflow( call
(* genWhileStmt(..)) )

{ counter++;}
```
Update Shadows

```
context = ...;
cflowstack1.getThreadStack().push(context);genWhileStmt(...);
cflowstack1.getThreadStack().pop();
```
**Query Shadows** 

```
if (!cflowstack1.getThreadStack().isEmpty())
  CountGenExpr.aspectOf().before$2(...);genStmt(...);
```
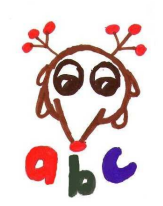

#### **Intraprocedural:**

- share identical cflow stacks
- **e** replace stacks with counters when no context required
- reuse thread-local stacks/counters within <sup>a</sup>method

#### **Interprocedural:**

- **L** detect when query and/or update shadows are not needed
- **e** needs a call graph ... but weaving changes call graph

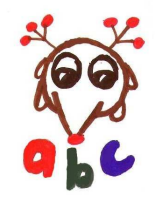

# **Sharing identical cflow stacks**

- Often several cflow clauses are identical, and canshare the same cflow stack.
- **Q** Typical example:

```
pointcut scope(): cflow(call(* MyPackage.*(..)));
pointcut one(): ... && scope();
pointcut two(): ... && scope();
...pointcut foo(): ... && cflow(call(* MyPackage.*(..)));
```
Identify identical (up to  $\alpha$ -renaming) cflow clauses and assign them the same cflow stack.

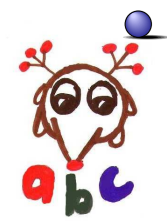

Simplified version of this optimization has beenadopted in **ajc**1.2.1.

#### **Replacing stacks with counters**

- Original **ajc** (version 1.2 and earlier) always used cflow stacks.
- **The stacks store an array of Objects, one element of** the array for each context value to be stored.
- A common case is that there are no context values tostore.
	- **Let In this case, use a thread-local counter, instead of** <sup>a</sup> thread-local stack.
- This optimization has been adopted in **ajc**1.2.1.

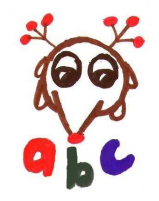

# **Reusing thread-local stack/counter within <sup>a</sup> method**

- According to the AspectJ semantics, each stack/counter must be local to <sup>a</sup> thread.
- Retrieving the thread-local stack/counter has <sup>a</sup>significant overhead.
- Only load a thread-local stack/counter once and store reference in local variable.
- **Later Implemented by generating:** 
	- **if (localStack1 == null) localStack1 <sup>=</sup> cflowstack1.getThreadStack();**

... and then optimizing away the unnecessary codeusing <sup>a</sup> customized intra-procedural null pointeranalysis.

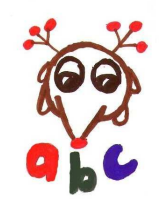

### **Whole program optimizations to eliminate shadows**

```
before(): call
(* genStmt(..)) &&

cflow( call
(* genWhileStmt(..)) )

{ counter++;}
```
**Query Shadows** 

**if (!cflowstack1.getThreadStack().isEmpty()) CountGenExpr.aspectOf().before\$2(...);genStmt(...);**

Update Shadows

```
context = ...;
cflowstack1.getThreadStack().push(context);genWhileStmt(...);
cflowstack1.getThreadStack().pop();
```
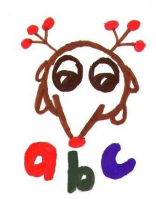

#### **Examples: when can you eliminate shadows?**

Never matches

```
public static void main(...)
 { ...
output = genStmt(body,true);
   ...}
```
• Always matches or possibly matches

```
public static String genWhileStmt(Stmt s, boolean v)
  { outcond = genExpr(s.getExpr(),v);
    outbody = genBody(s.getBody(),v);
    ...}public static String genBody(Stmt s, boolean v)
  { out = genStmt(s,v);
    ...}
```
### **Need to know the call graph, but weaving changes it**

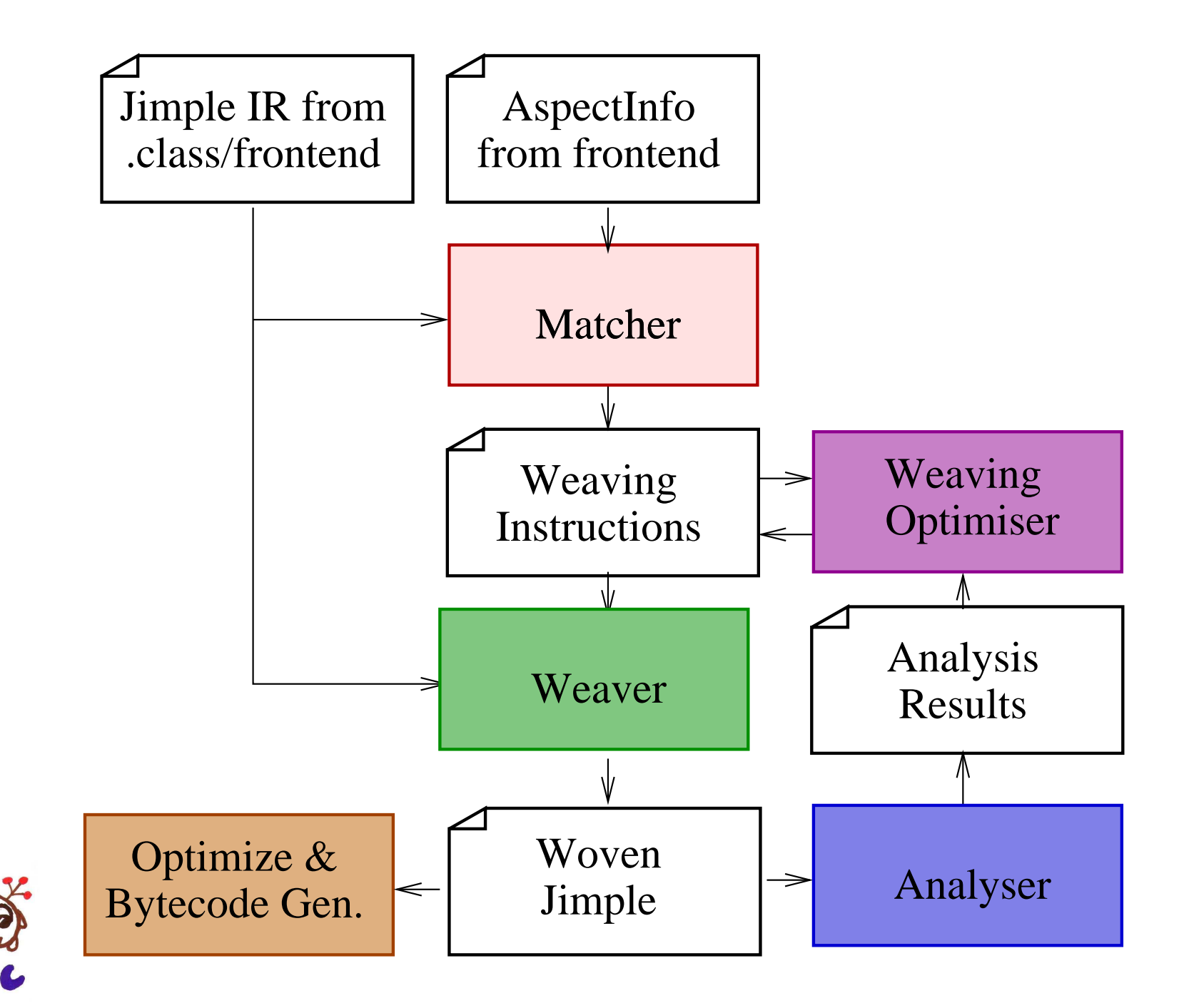

# **Interprocedural analyses for cflow**

**mayCflow:** Set of statements whose execution **may** be within given cflow

### **mustCflow:** Set of statements which execute **only within** given cflow

**necessaryShadows:** Set of stack updates observable bysome stack query

- implemented using Jedd [PLDI2004]
- **e** even though the sets are large, the BDDs represent them efficiently
- using <sup>a</sup> points-to based call graph instead of <sup>a</sup> CHA-based call graph leads to slightly more accurateand faster cflow analyses

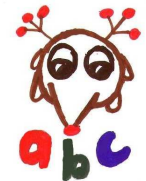

# **Benchmarks using cflow**

- **figure:** small benchmark, part of AspectJ tutorial
- **quicksort:** small example used in previous work oncflow analysis [Sereni and de Moor, AOSD2003]
- **sablecc:** count allocations in <sup>a</sup> phase of <sup>a</sup> compiler generator
- **ants:** identify allocations in <sup>a</sup> key simulator loop
- **LOD:** Law of Demeter checker [Lieberherr, Lorenzand Wu, AOSD2003]
- **Cona:** Aspects for Contracts [Skotiniotis and Lorenz, OOPSLA2004(companion)]

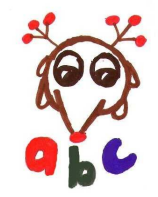

# **Static measurements of cflow optimizations**

- Intraprocedural optimizations
	- only the **ants** benchmark needs <sup>a</sup> stack, rest can use counters
	- numbers of stacks/counters greatly reduced (a lot of sharing)
- Interprocedural optimizations
	- all query and update shadows removed, except for <sup>1</sup> in the **sablecc** benchmark

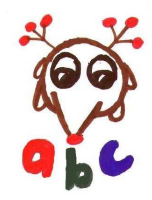

# **Speedups due to cflow optimizations**

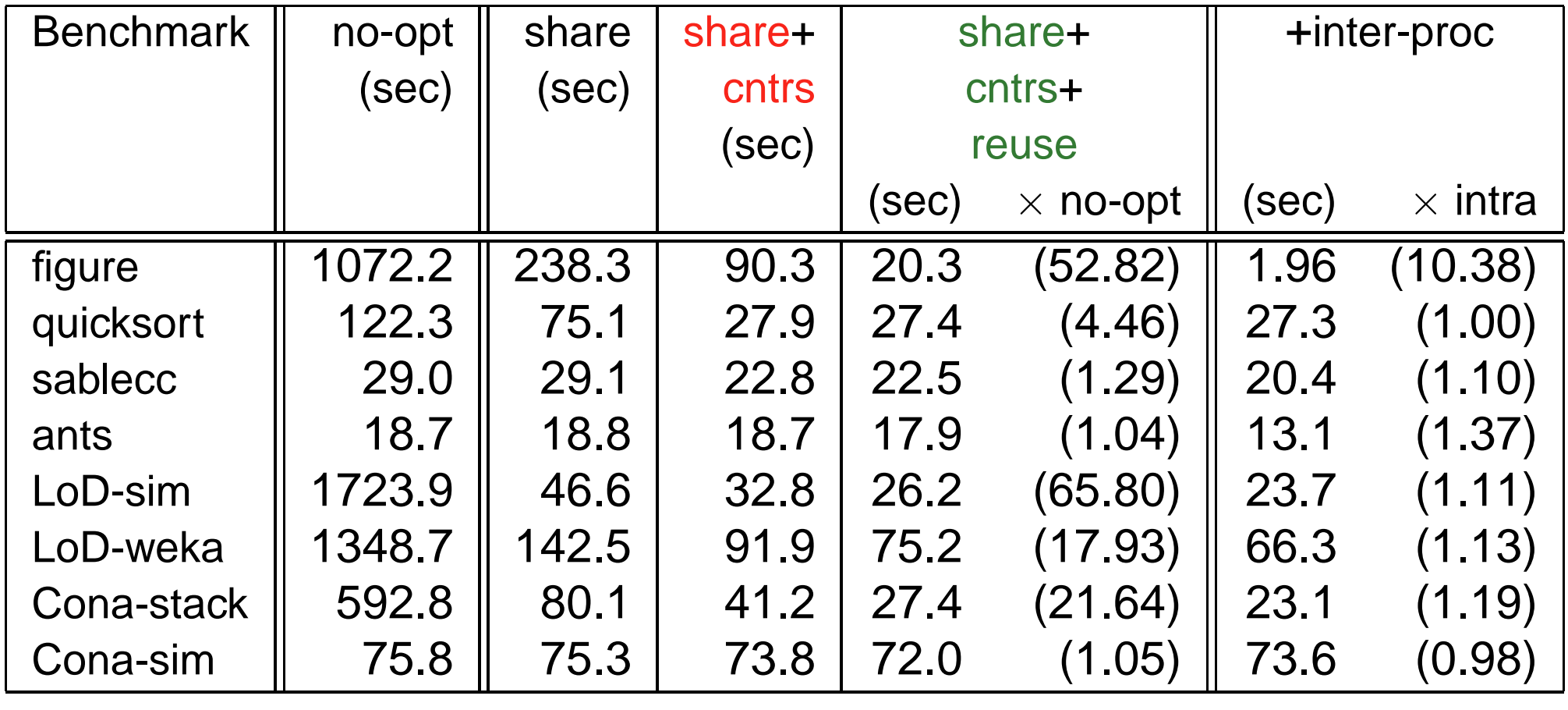

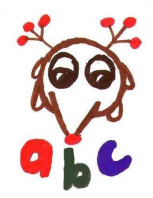

## **Conclusions - Recap**

- **abc** is <sup>a</sup> new compiler for AspectJ which is extensible and optimizing.
- **abc** uses Polyglot to build an extensible front-end and Soot to build an extensible back-end.
- **Let it is worth thinking about AspectJ-specific**  optimizations, and**abc** has implemented optimizations (PLDI05) to handle major overheadsidentified in the OOPSLA04 study.
- Need a special strategy for interprocedural analysis, since weaving can make non-trivial changes to thecall graph.

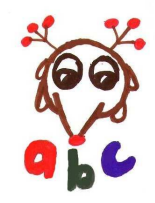

# **What's next?**

- Both the **abc** team and others are implementing newextensions of AspectJ.
	- tracematches to match on related traces of events (OOPSLA05)
	- adding and extending *open modules* for AspectJ (AOSD06)
- Apply interprocedural analysis to statically checkmore dynamic pointcuts and optimize tracematches.
- Enable more powerful static checking of **declare**constructs.
- Lots more work by the **abc** team to come ... we welcome users and benchmarks!

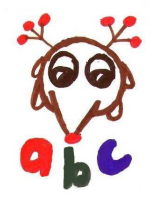

**http://aspectbench.org**